## **MP BOARD CLASS 12 MODEL PAPER 2020**

## **इनफोमेटिक्स प्रेक्िीसेस (INFORMATICS PRACTICES)**

समय - 3 घण्टे]  $\overline{q}$  [पूर्णांक - 70 **खण्ड -(अ) वस्तुननष्ठ प्रश्न प्रश्न 1 ननम्नलऱखखत का सही ववकल्प चनु कर अपनी उत्तर पुस्स्तका में लऱखखए- 5 1. एक ही कमरे में ककसी डडवाइस के साथ कॊप्यूिर कनेक्ि करने के लऱए, आप का उपयोग करने की सॊभावना हो सकती है-** (a) को-एक्सल केबल (b) डेडिकेटेड लाइन (c) ग्राउंड स्टेशन (d) उपर्युक्त सभी **2. जावा सोसस फाइऱों को कम्पाइऱ और कनविसकरते हैं-** (a) ऑब्जेक्ट कोड (b) मशीन कोड (c) बाइटकोड (d) एक्सेक्यूटेबल फाइल **3. मेम्बर को के वऱ अपनी क्ऱास अन्दर ही एक्सेस ककया जा सकता है।**  (a) प्रणयवेट (b) पब्ब्ऱक (c) प्रोटैक्ड (d) सभी **4. ननम्नलऱखखत में से कौन-सा डोमेन-व्यवसायों के लऱए उपयोग ककया जाता है?**  (a) .NET (b)  $.edu (c)  (d)$ **5. ननम्नलऱखखत में से कौन-सा पोिसऱ का उदाहरण है?**  (a) अमेजन (b) ईबे (c) यणहू(d) फेस बयक **उत्तर-(1) (a), (2) (c), (3) (b), (4) (c), (5) (c). प्रश्न 2. ननम्नलऱखखत में ररक्त स्थानों की पूनतस कीस्जए- 5**  (1) मोबाइल डिवाइस के लिए ऑपरेटिंग ओपन सोर्स सिस्टम ...................... है (2) ............................ कंट्रोल जो एक विशेष प्रक्रिया शुरू करने के लिए क्लिक किया जाता है। (3) एक्सएमएऱ ऱगभग ...................... के समणन है। (4) स्के ऱर फॊ क्शॊस को ...................... फॊ क्शॊस कहण जणतण है। (5) कंप्यूटर्स को एक दूसरे को ................ से जोड़ा जा सकता है उत्तर-(1) एंड्रॉइड, (2) बटन, (3) एचटीएमएल, (4) एकल पंक्ति, (5) नेटवर्क। **प्रश्न 3. ननम्नलऱखखत के कॉऱम की जोड़ियाॉ बनाइये- 5**  $(\overline{\mathsf{d}})$   $(\overline{\mathsf{d}})$ (1) आईपी एड्रेस (a) कोड एडडटर (2) सोशल नेटवर्किंग (b) सिलेक्ट

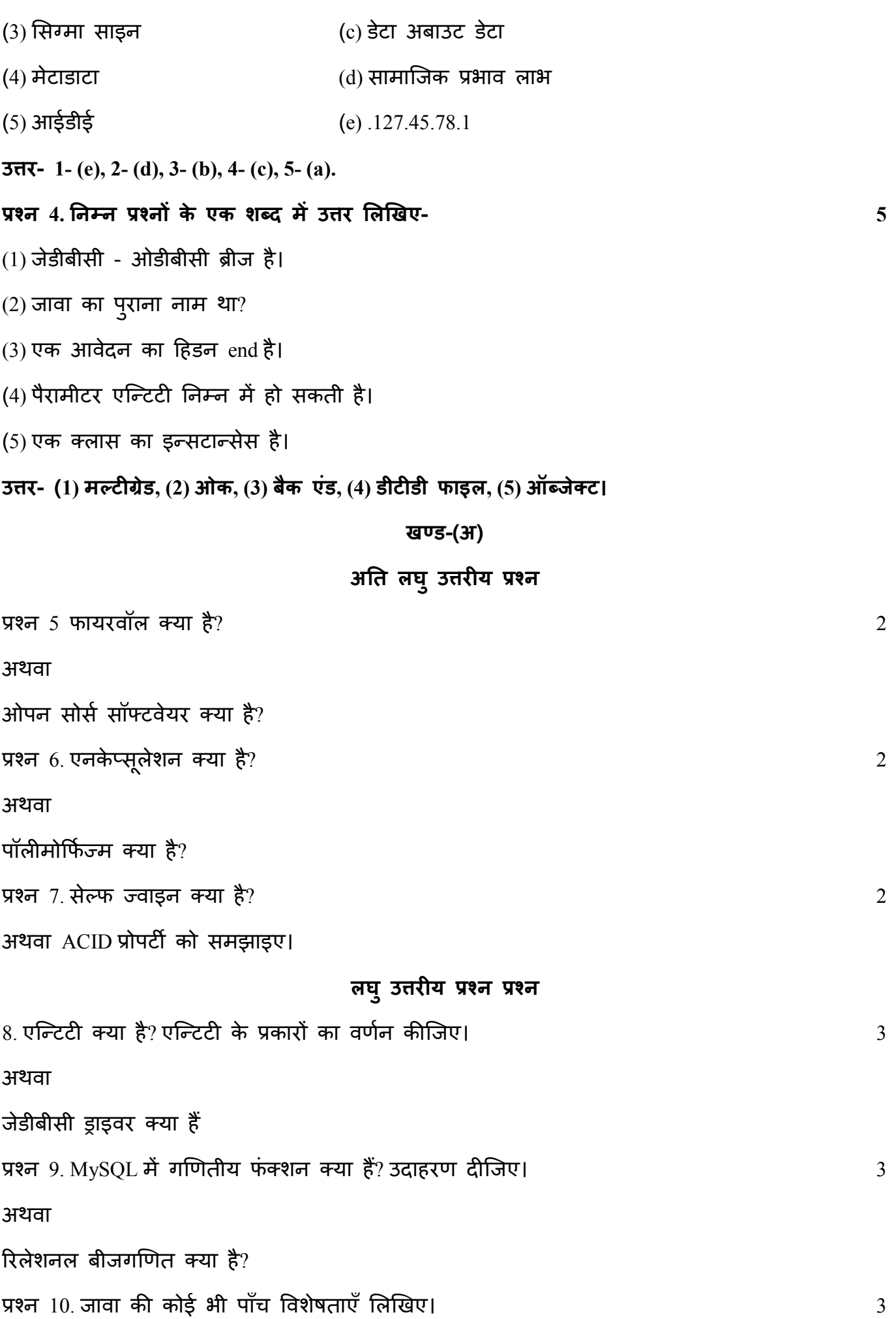

अथवा नेटबीन IDE क्या है? संक्षेप में समझाइए। **दीघस उत्तरीय प्रश्न** प्रश्न 11 ववलभटन प्रकणर के जणवण एब्प्ऱके शन को समझणइए। 4 अथवा कौन-सा पैकेज मे लाइट वेट कम्पोनेन्ट है? प्रश्न 12 ईआर-मॉडल क्या है? ईआर-आरेख की मदद से समझाओ? 44 अपने कार्य करने का 44 अपने कार्य करने क अथवा ई-बिजनेस के सामाजिक प्रभाव क्या हैं? ई-बिजनेस साइट्स के फायदे लिखिए। प्रश्न 13 नेटवर्क उपकरणों/कनेक्टिविटी उपकरणों की सभी श्रेणियाँ लिखिए। 4 अथवा विभिन्न प्रकार के ट्रांसमिशन मीडिया की व्याख्या कीजिए। प्रश्न 14 फाइबर ऑप्टिक केबल क्या हैं? फाइबर ऑप्टिक केबल के मुख्य फायदे और नुकसान बताइए। 4 अथवा नेटवर्क टोपोलॉजी की विभिन्न श्रेणियों का वर्णन कीजिए। प्रश्न 15 व्हाइल लूप और डू लूप के बीच क्या अंतर है। बताइए। 44 अपने 2011 कर बाद कर से 4 अथवा स्विंग और AWT कम्पोनम्ट के बीच क्या अंतर है? बताइए। **दीघस उत्तरीय प्रश्न** प्रश्न 16 ब्ऱूटूथ से आप क्यण समझते है? 5 अथवण वायरलेस टेक्नोलॉजी का वर्णन कीजिए। प्रश्न 17. ऑब्जेक्ट ओरिएन्टेड प्रोग्रामिंग (ओओपी)से आप क्या समझते हैं? विस्तार से इसकी विशेषताओं को समझणओ? 5 अथवा जावा एप्लिकेशन से डेटाबेस से कनेक्ट करने के लिए क्या स्टेप्स शामिल हैं? संक्षेप में व्याख्या कीजिए। प्रश्न 18. ईआर-मॉडल क्या है? ईआर-आरेख की मदद से समझाइए। 5  $5\,$ अथवा

जावा अनुप्रयोग में डेटाबेस को जोड़ने के चारण क्या है ?